# **BUFR format and graphical format for polar volume data submitted to and composites produced by the OPERA Odyssey**

B. Urban Meteo France 12 March 2012

# *Release notes*

### **12 March 2012**

Increased length for "how" string values.

#### **18 November 2011**

Adding descriptors for coding flexibly ODIM 'how' attribute; implies creating local BUFR tables 9; upgrade to bufr-opera-mf-1.19 tools

#### **24 February 2011**

Adding mandatory list of radar used in composites; various clarifications; upgrade to bufr-opera-mf-1.18 tools

### **9 June 2010**

First official release under name WD\_2010\_10\_ODC\_Polar\_and\_Composite\_Data\_in\_BUFR

## *Design choices*

Main design choice was to reuse existing BUFR descriptors as much as technically possible, while staying within the framework of the ODIM specifications. Best understanding of what follows requires that you have a look at that ODIM specification: [http://www.knmi.nl/opera/opera3/OPERA\\_2008\\_18\\_WP2.1b\\_ODIM\\_UML.pdf](http://www.knmi.nl/opera/opera3/OPERA_2008_18_WP2.1b_ODIM_UML.pdf)

### *Compression*

The amount of data to be coded will increase hugely to handle polar volume and a very large compositing domain, so an efficient compression method is needed. The way it was done so far was twofold:

- 1. There is a first slice level encoding step for reflectivity, which is alas lossy
- 2. Then there is RLE encoding of the resulting integer array

The method was successful so far for reflectivity data, but appears cumbersome to use for new parameters, such as rainfall accumulation.

It is here proposed to handle directly the array of raw values (be it a 2D array of nbins\*nrays polar measurements or a cartesian array in some geographic projection), but to compress it in the message using standard tools like zlib. This will be valid for reflectivity, rainfall accumulation or radial wind. The raw values are floating point IEEE 64 bits, and the above 2D arrays will be actually 1D arrays, organized in chronological order for polar data and as video scanning order for cartesian data.

# *New BUFR descriptors and new tables for mandatory ODIM products*

There are 2 set of local tables defined below:

- 1. Release 8 is enough for coding/decoding for the Odyssey data center of OPERA 3
- 2. Release 9 adds flexibility to code data which is not mandatory for the Odyssey data center of OPERA 3, but which is expected to be so in the near future

## *BUFR templates and tables content for mandatory ODIM products (table 8)*

The italic comments refers to the HDF5 equivalent element. The template for mandatory polar volume is:

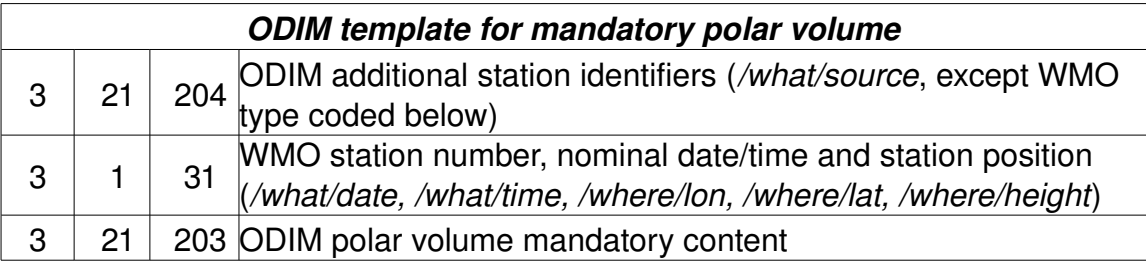

The template for mandatory composite is given below.

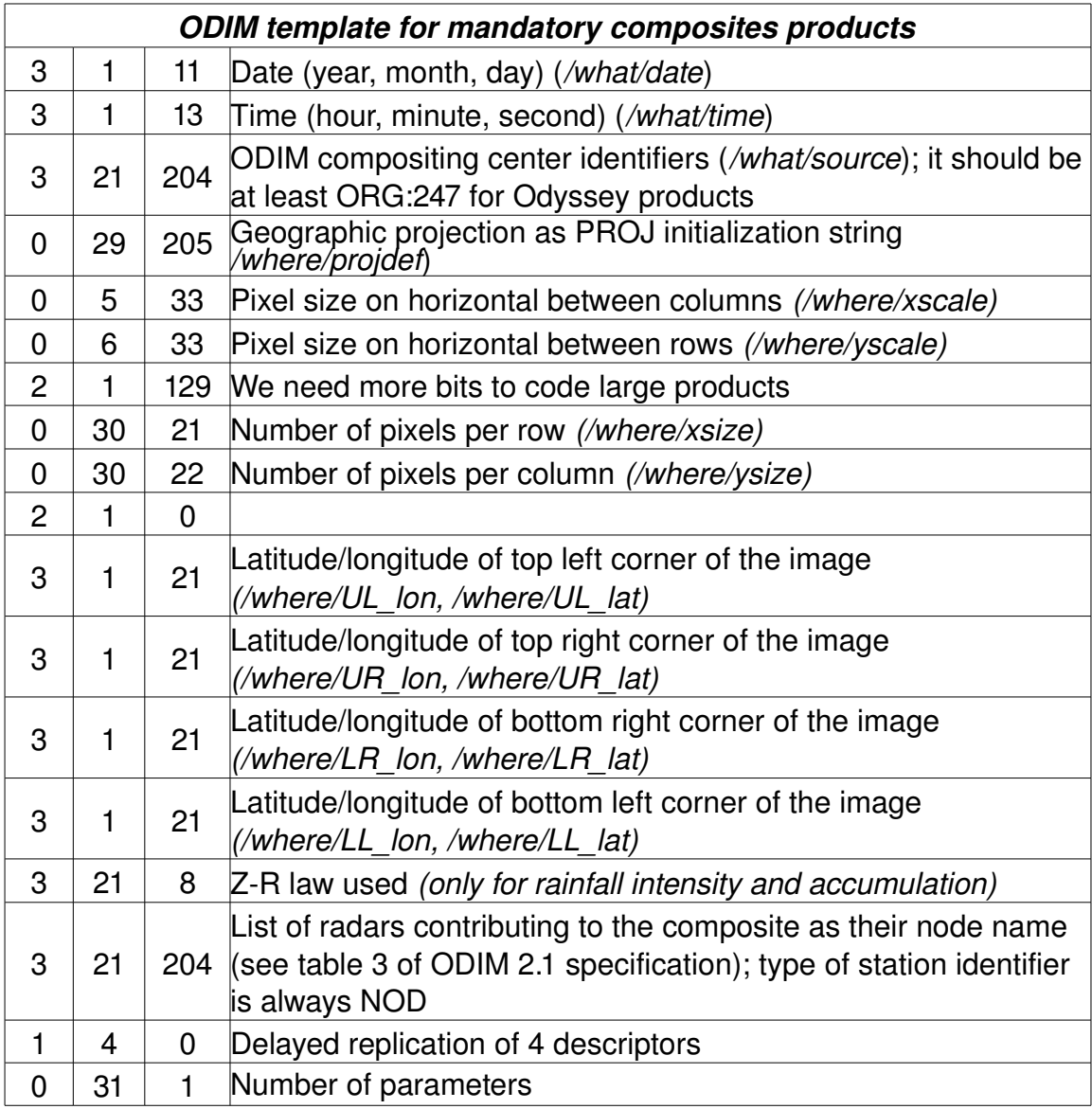

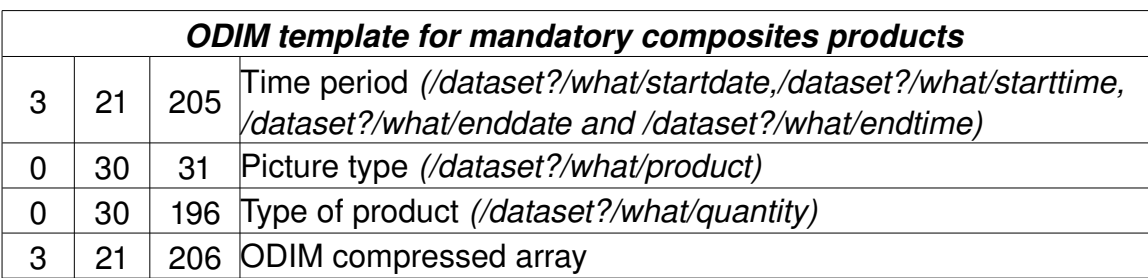

The new element descriptors and sequence descriptors introduced are summarized below, they can simply be added to our current tables 6 to create a full working set of tables for the specification described here.

| <b>TABLE</b><br><b>REFERENCE</b> |                  |              |                                                         | <b>BUFR</b>                     |                |                                  |                      |  |
|----------------------------------|------------------|--------------|---------------------------------------------------------|---------------------------------|----------------|----------------------------------|----------------------|--|
|                                  |                  |              | <b>TABLE</b><br><b>ELEMENT NAME</b>                     | <b>UNIT</b>                     | <b>SCALE</b>   | <b>REFERENCE</b><br><b>VALUE</b> | <b>DATA</b><br>WIDTH |  |
|                                  | $\boldsymbol{x}$ | $\mathbf{y}$ |                                                         | <b>SCALE</b>                    |                |                                  | (Bits)               |  |
| $\overline{0}$                   | 1                |              | 192   Type of station identifier                        | <b>CCITT</b><br>IA <sub>5</sub> | $\mathbf 0$    | 0                                | 24                   |  |
| $\overline{0}$                   | 1                | 193          | <b>Station identifier</b>                               | <b>CCITT</b><br>IA <sub>5</sub> | $\overline{0}$ | 0                                | 128                  |  |
| $\Omega$                         | 30               | 197          | Compression method                                      | Code-<br><b>Table</b>           | $\mathbf{0}$   | 0                                | 8                    |  |
| $\overline{0}$                   | 30               | 198          | Byte element of a compressed<br>array                   | <b>Numeric</b>                  | $\overline{0}$ | 0                                | 8                    |  |
| $\overline{0}$                   | 29               | 205          | Geographic projection as PROJ<br> initialization string | <b>CCITT</b><br>IA <sub>5</sub> | $\mathbf{0}$   | 0                                | 800                  |  |

**BUFR TABLES B** *(Version 8 originating center 247)*

### **CODE AND FLAG TABLES ASSOCIATED WITH BUFR TABLE B**  *(version 8 – originating center 247)*

**0 30 197**

*Type of compression*

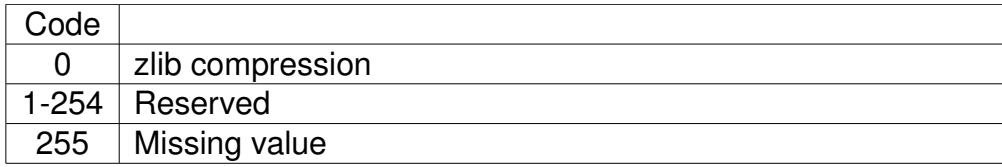

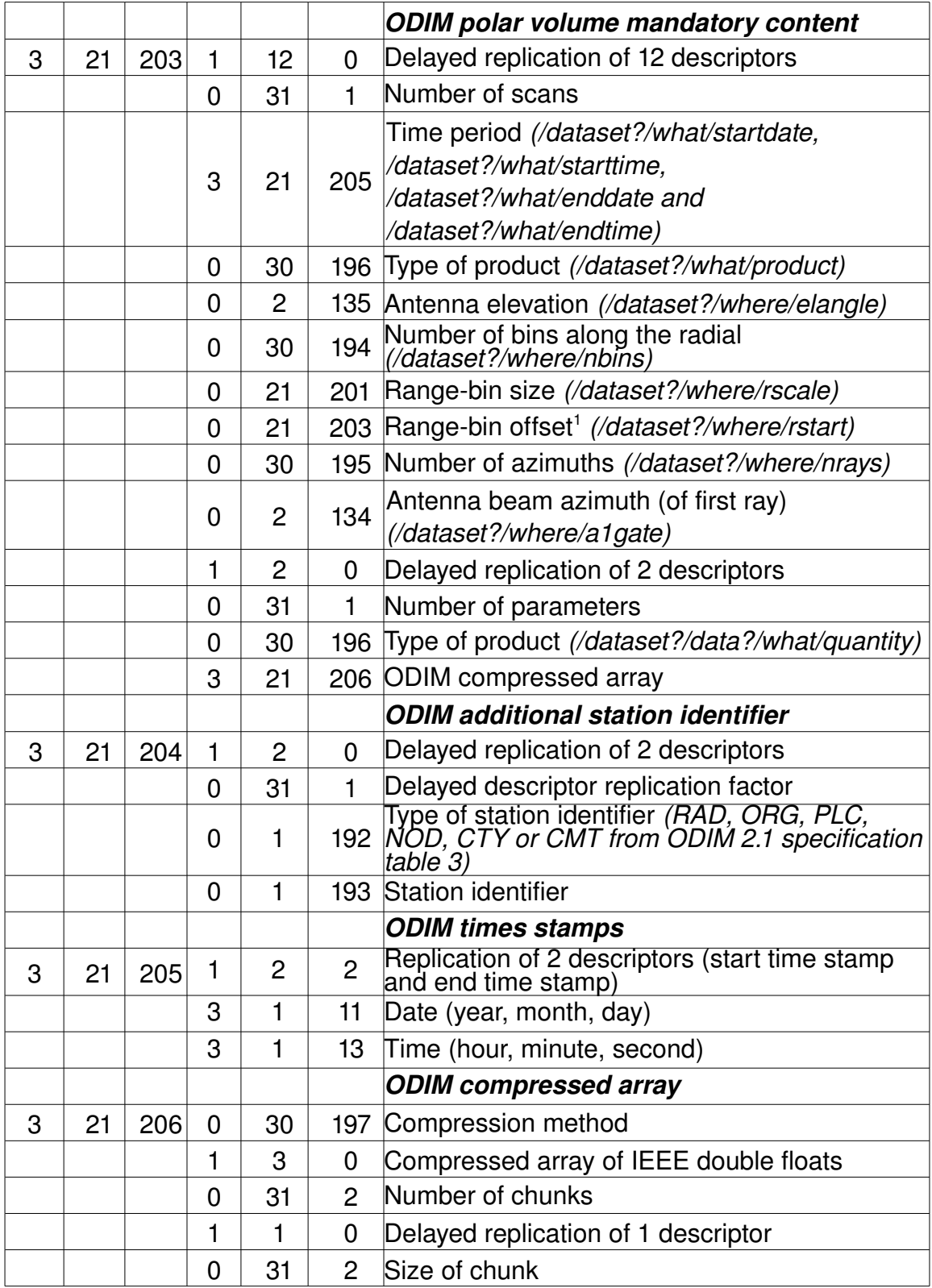

## **BUFR TABLES D** *(Version 8 originating center 247)*

<span id="page-4-0"></span><sup>1</sup> this is here in meters, contrary to ODIM specification which requires km

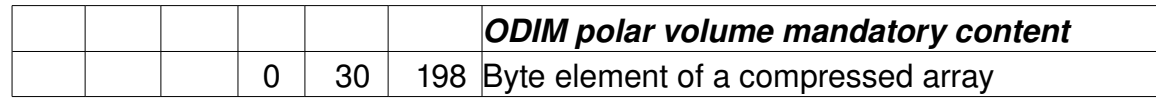

Remark: notice the use of 2 levels of delayed replication in the compressed array, as 0 31 2 is limited to 16 bits, which is by far not enough.

### *Link with ODIM specification when using tables 8*

These are additional coding requirements to fill properly descriptor 0 30 196 and 0 30 31.

- 1. Polar data: the type of product 0 30 196 is used as 'product' field in the ODIM and for the 'quantity' field of a complete scan at a given elevation. Corresponding values are:
	- value 90 corresponds to 'SCAN' for the 'product' field in the ODIM
	- value 0 corresponds to 'DBZH' for the 'quantity' field in ODIM
	- value 40 corresponds to 'VRAD' for the 'quantity' field in ODIM
- 2. Composite products: type of product 0 30 196 is used for the 'quantity' ODIM field; values are:
	- value 4 is for reflectivity ('DBZH' in ODIM specification)
	- value 20 is for rainfall intensity ('RATE' in ODIM specification)
	- value 21 is for rainfall accumulation ('ACRR' in ODIM specification)
	- value 255 (missing value) is for quality ('QIND' in ODIM specification)
- 3. Composite products: picture type 0 30 31 is used for 'product' ODIM field:
	- value 1 is for composite ('COMP' in ODIM specification)

## *BUFR templates and tables content for extended ODIM products (tables 9)*

The red color will be used to indicate differences from tables 8. The template for mandatory polar volume is:

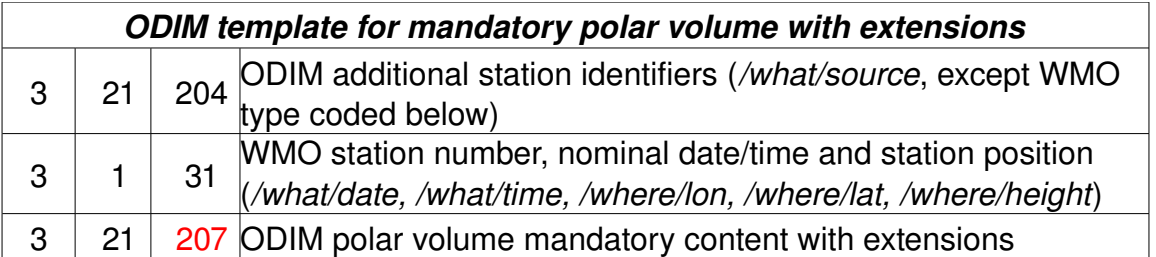

The template for mandatory composite is given below. Notice that the Z-R law parameters can now be included via descriptor 3 21 210.

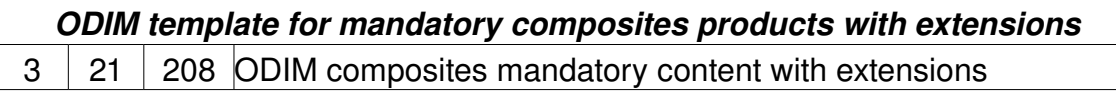

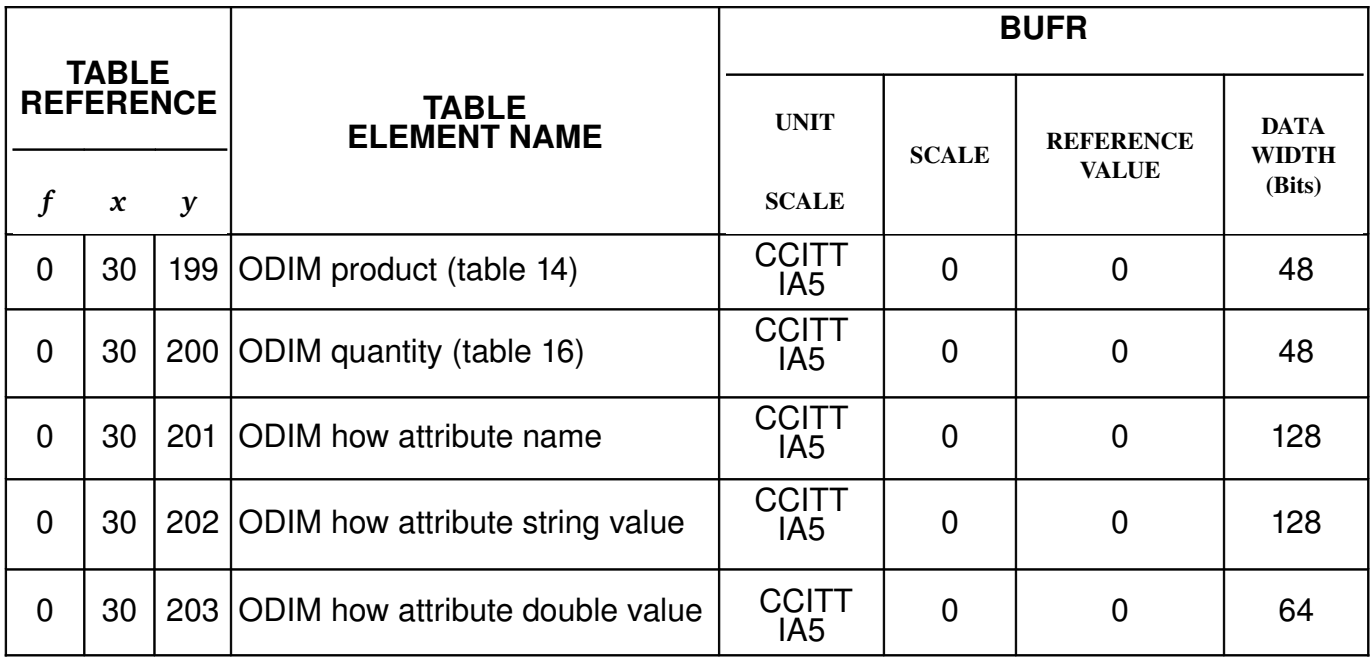

## **BUFR TABLES B (Version 9 - originating center 247)**

Notices:

- 1. 0 30 199 and 0 30 200 will allow for 6 characters field length and 0 30 201 and 0 30 202 will allow for 16 characters field length.
- 2. The 8 bytes of 0 30 203 are to be interpreted as an IEEE double float, ordered most significant bit first (sign bit, then exponent bits, and finally mantissa bits); program 'decbufr' won't print out correctly 0 30 203. The reason for this was to avoid having a descriptor length greater than 32 bits, which most BUFR software won't grok, OPERA 3.1 included.

## **BUFR TABLES D**

### *(Version 9 originating center 247)*

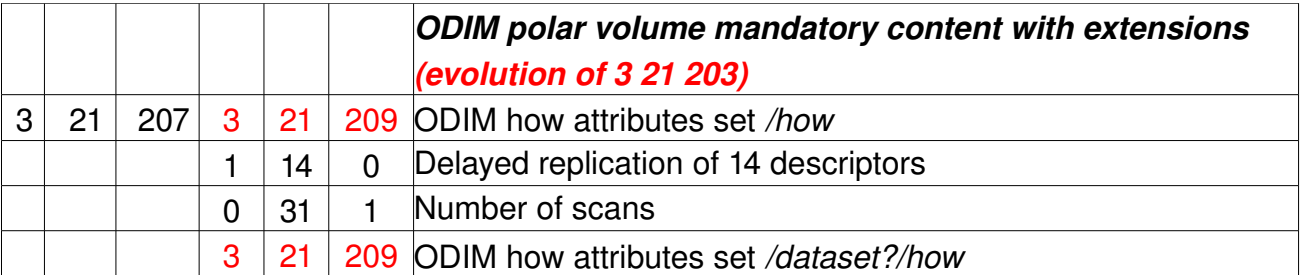

# OPERA WD\_2011\_13\_Odyssey\_Polar\_and\_Composite\_Data\_in\_BUFR

|   |    |     |                |                |                | Time period (/dataset?/what/startdate,                                                  |  |
|---|----|-----|----------------|----------------|----------------|-----------------------------------------------------------------------------------------|--|
|   |    |     | 3              | 21             |                | 205 /dataset?/what/starttime, /dataset?/what/enddate and                                |  |
|   |    |     |                |                |                | /dataset?/what/endtime)                                                                 |  |
|   |    |     | 0              | 30             | 199            | ODIM product (/dataset?/what/product)                                                   |  |
|   |    |     | 0              | $\overline{2}$ |                | 135 Antenna elevation (/dataset?/where/elangle)                                         |  |
|   |    |     | 0              | 30             | 194            | Number of bins along the radial (/dataset?/where/nbins)                                 |  |
|   |    |     | 0              | 21             | 201            | Range-bin size (/dataset?/where/rscale)                                                 |  |
|   |    |     | 0              | 21             |                | 203 Range-bin offset <sup>2</sup> (/dataset?/where/rstart)                              |  |
|   |    |     | 0              | 30             | 195            | Number of azimuths (/dataset?/where/nrays)                                              |  |
|   |    |     | 0              | 2              |                | 134 Antenna beam azimuth (of first ray) (/dataset?/where/a1gate)                        |  |
|   |    |     | 1              | 3              | 0              | Delayed replication of 3 descriptors                                                    |  |
|   |    |     | 0              | 31             | 1              | Number of parameters                                                                    |  |
|   |    |     | 3              | 21             | 209            | ODIM how attributes set /dataset?/data?/how                                             |  |
|   |    |     | 0              | 30             | 200            | ODIM quantity (/dataset?/data?/what/quantity)                                           |  |
|   |    |     | 3              | 21             |                | 206 ODIM compressed array                                                               |  |
|   |    |     |                |                |                | <b>ODIM composites mandatory content with extensions</b>                                |  |
|   |    |     |                |                |                | (evolution of composite template with tables 8)                                         |  |
| 3 | 21 | 208 | 3              | 21             | 209            | ODIM how attributes set /how                                                            |  |
|   |    |     | 3              | 1              | 11             | Date (year, month, day) (/what/date)                                                    |  |
|   |    |     | 3              | 1              | 13             | Time (hour, minute, second) (/what/time)                                                |  |
|   |    |     | 3              | 21             | 204            | ODIM compositing center identifiers (/what/source); it should                           |  |
|   |    |     |                |                |                | be at least ORG:247 for Odyssey products                                                |  |
|   |    |     | 0              | 29             | 205            | Geographic projection as PROJ initialization string<br>/where/projdef)                  |  |
|   |    |     | 0              | 5              | 33             | Pixel size on horizontal between columns (/where/xscale)                                |  |
|   |    |     | 0              | 6              | 33             | Pixel size on horizontal between rows (/where/yscale)                                   |  |
|   |    |     | 2              | 1              |                | 129 We need more bits to code large products                                            |  |
|   |    |     | 0              | 30             | 21             | Number of pixels per row (/where/xsize)                                                 |  |
|   |    |     | $\mathbf 0$    | 30             | 22             | Number of pixels per column (/where/ysize)                                              |  |
|   |    |     | $\overline{2}$ | 1              | $\overline{0}$ |                                                                                         |  |
|   |    |     | 3              | 1              | 21             | Latitude/longitude of top left corner of the image                                      |  |
|   |    |     |                |                |                | (/where/UL lon, /where/UL lat)                                                          |  |
|   |    |     | 3              | $\mathbf{1}$   | 21             | atitude/longitude of top right corner of the image<br>(/where/UR_lon, /where/UR_lat)    |  |
|   |    |     | 3              | 1              | 21             | Latitude/longitude of bottom right corner of the image<br>/where/LR_lon, /where/LR_lat) |  |
|   |    |     |                |                |                | Latitude/longitude of bottom left corner of the image                                   |  |
|   |    |     | 3              | 1              | 21             | (/where/LL_lon, /where/LL_lat)                                                          |  |

<span id="page-7-0"></span>this is here in meters, contrary to ODIM specification which requires km

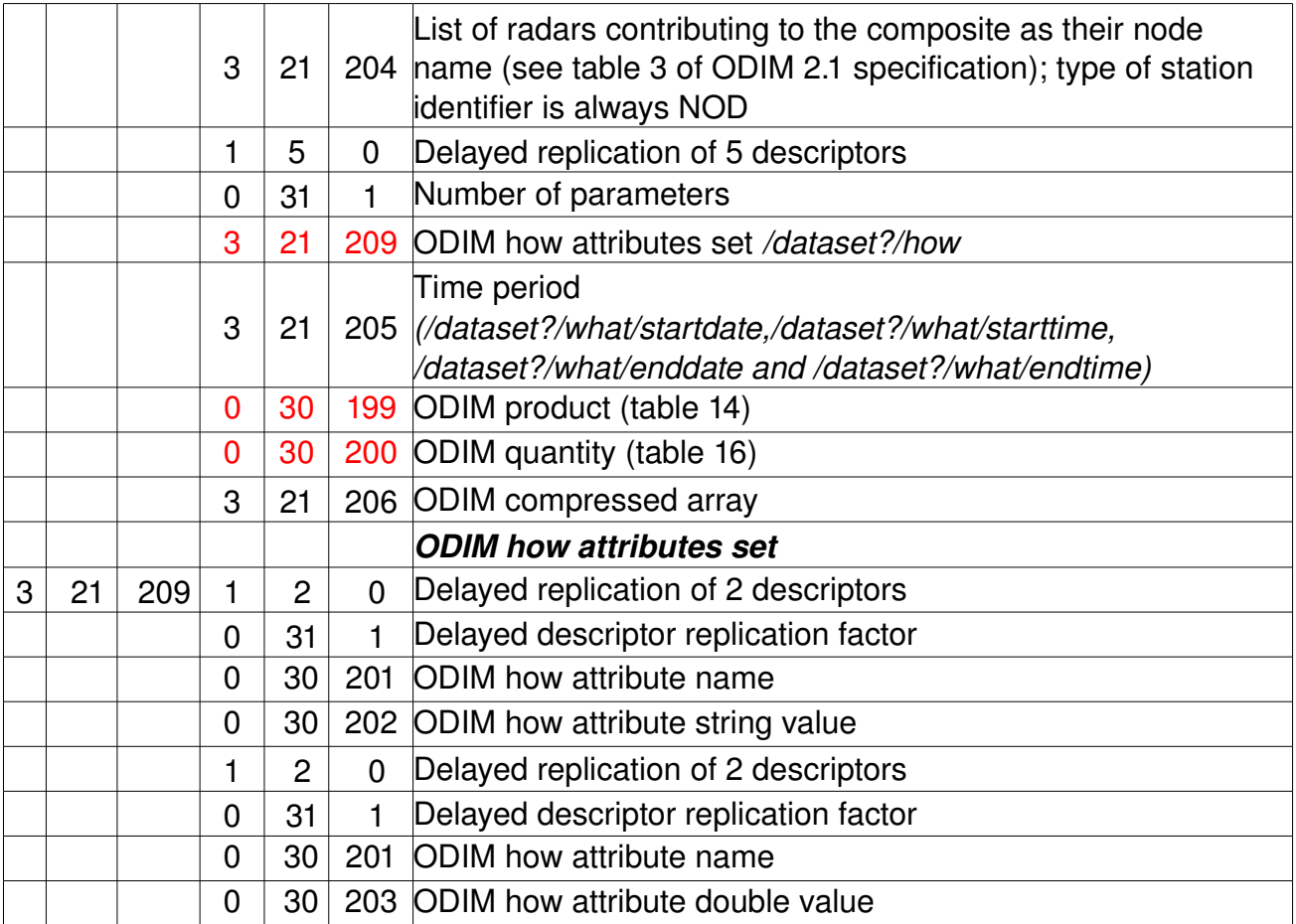

# *Other coding recommendations*

## *Section 1 encoding*

The following values are recommended:

|                           | Polar data                | Reflectivity<br>composite                           | Rainfall intensity<br>composite               | Rainfall<br>accumulation<br>composite         |
|---------------------------|---------------------------|-----------------------------------------------------|-----------------------------------------------|-----------------------------------------------|
| <b>BUFR</b> edition       | 4                         | 4                                                   | 4                                             | 4                                             |
| Originating<br>center     | 247                       | 247                                                 | 247                                           | 247                                           |
| Originating<br>sub-center | Country code <sup>3</sup> | 74 if created by<br>UKMO, 85 if<br>created by Meteo | 74 if created by<br>UKMO, 85 if<br>created by | 74 if created by<br>UKMO, 85 if<br>created by |

<span id="page-8-0"></span><sup>3</sup> which can be found in table C11 of that document:

ftp://www.wmo.int/Documents/MediaPublic/Publications/CodesManual\_WMO\_no\_306/WMO306\_Vol\_I.2\_20 10\_en.pdf

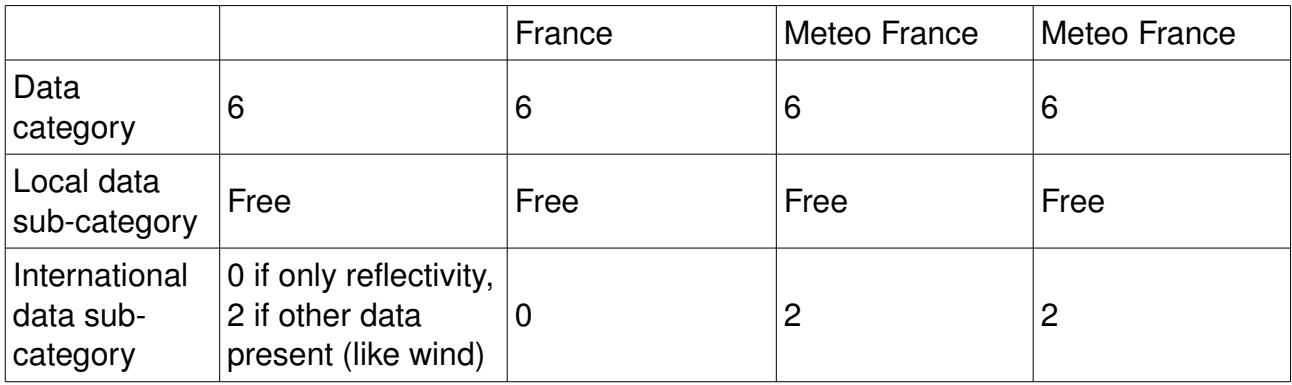

### *Other coding remarks*

- 1. The new compression scheme being quite good (see tests below), it didn't seem there is a need to have 'gain' and 'offset' values different from 1 and 0 in the ODIM BUFR version. Nevertheless, if for instance there is input data in a reflectivity composite with a 0.5 dBZ resolution at most, it doesn't make sense to keep a higher resolution for the composite values, which should then be rounded to the nearest 0.5 dBZ, enhancing compression performance substancially. Same remark can be made for quality QIND, which is a float value between 0 and 1; it makes currently little sense here to have values finer than 0.05.
- 2. 'nodata' is in the BUFR version the IEEE value called (in C language) DBL\_MAX; ditto for 'undetect', taken as -DBL\_MAX.
- 3. Bits of the IEEE float values used in the compressed array have to be ordered most significant bit first (sign bit, then exponent bits, and finally mantissa bits) before and after compression; this is coherent with how BUFR orders bits.

# *Tests*

## *Polar data*

The best way to test the validity of the proposed coding is to create samples of polar volume data. Better, successful conversion without loss between the HDF5 and BUFR version will prove that the formats specifications are complete and inter-operable. This was done for some Meteo France polar data of some medium rainy case (three scans, one reflectivity parameter); the data was 'randomized' so as to fake 0.5 dBZ resolution; even the large slice of undetected measurements below 8dBZ was handled that way, which will stress the compression algorithm performance.

There are two programs.

- 1. 'bufr2hdf5' converts from the above BUFR polar format to HDF5
- 2. 'hdf2bufr' converts HDF5 to the above BUFR polar format

The important property of idem-potence is verified by applying 'hdf2bufr' to the result of 'bufr2hdf5'. Performances for size and speed:

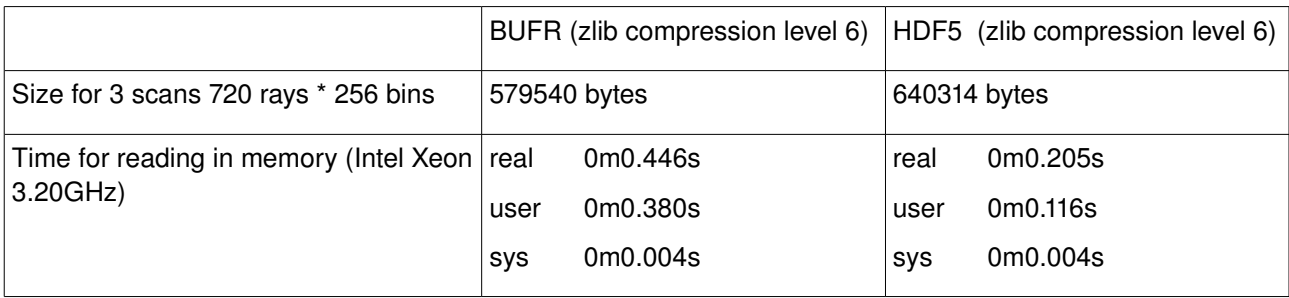

## *Composites products*

The same strategy (successful conversion without loss between the HDF5 and BUFR) was applied on a Meteo France european domain reflectivity composite; it was originally coded with slice levels, so randomization to 0.5 dBZ resolution was also applied. The associated quality flag array was also randomly simulated, at a resolution of 0.05<sup>[4](#page-10-0)</sup>. Image size depends heavily on the amount of rainy pixels; the picture at the end of the document is the result of the processing of the sample composite used, and gives an idea of that amount.

There are two programs.

- 3. 'comp2hdf5' converts from the above BUFR composite format to HDF5
- 4. 'hdf2comp' converts HDF5 to BUFR composite format

The important property of idem-potence is verified by applying 'hdf2comp' to the result of 'comp2hdf5'. Performances for size and speed:

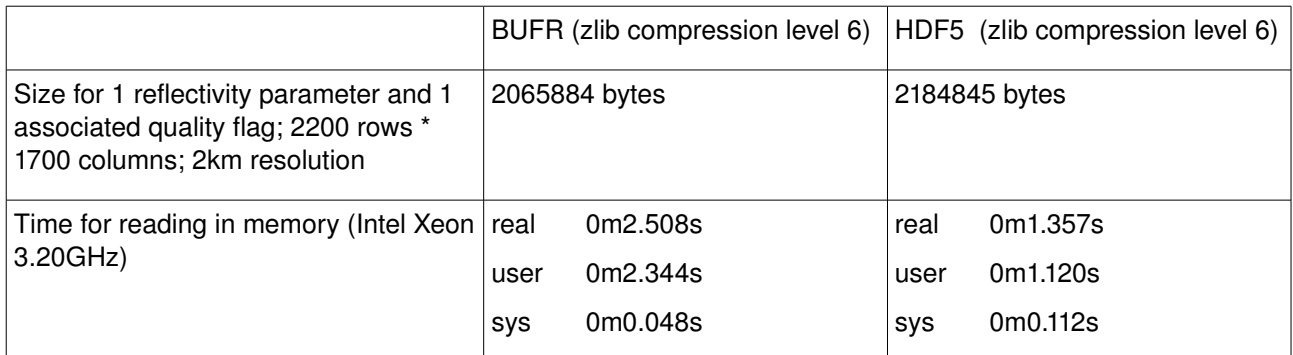

## *Comments about the tests*

- 1. The "data randomizing" gives a worst case scenario for files size; notice that even without that, due to the lack of level slicing in the input polar data and output composites, the Odyssey products will be large
- 2. HDF5 has been designed to handle huge files, probably at the expense of misshandling smaller ones
- 3. BUFR obviously loses some time manipulating bits instead of bytes or machine words, but there is a win in compression ratio

<span id="page-10-0"></span><sup>4</sup> ODIM quality flags take real values between 0 and 1

- 4. Endianness compatibility in the decoded compressed array is to be verified; ditto for the fact that IEEE is really encoded in the BUFR and HDF5 files
- 5. 'bufr2hdf5' and 'hdf2bufr' are very close to generic converters between BUFR and HDF5 for polar volume data; ditto for 'hdf2comp' and 'comp2hdf5' for composite products

### *How to run the tests yourself*

Tests are in file 'bufr-opera-mf-1.19.tar.gz', to be downloaded at the OPERA ftp site. The file includes BUFR library version 3.1beta. Requirements: Unix like system, with zlib, PROJ and HDF5 development libraries installed. Commands to run:

```
tar xzf bufr-opera-mf-1.19.tar.gz
cd bufr-opera-mf-1.19
# You may have to prefix the following with values for CFLAGS and LDFLAGS 
# if some libraries are not at the standard location
./configure
make
cd tests
# don't run 'make check' in the top directory! see last section for explanations
make check
# All comments should read "PASS", not "FAIL"
make odim # to build the ODIM BUFR file 'odim-polar.bfr' from Meteo France data
make bufr2hdf # to build the equivalent HDF5 file 'odim-polar.hdf5'
make hdf2bfr # to build back 'odim-polar.bfr' called 'odim-polar.bfr2'
cmp odim-polar.bfr odim-polar.bfr2 # no error should be reported
make compo # to build the ODIM BUFR file 'odim-compo.bfr' from Meteo France data
make comp2hdf # to build the equivalent HDF5 file 'odim-compo.hdf5'
make hdf2com # to build back 'odim-compo.bfr' called 'odim-compo.bfr2'
cmp odim-compo.bfr odim-compo.bfr2 # no error should be reported
```
### *Low level message coding recommendations*

It is assumed you will use a C program to code your message. Your coding program has to fill with polar data an 'odim polar t' structure. That structure is described extensively in file 'bufr-opera-mf-1.19/tests/polar.h'(see above); reading that file along with the ODIM specification should be enough to allow you to fill the structure.

When the structure is filled, you should call a C function such as 'recode opera local()' (see file 'bufr-opera-mf-1.19/tests/hdf2bufr.c') to create the final message.

### *Low level composite decoding recommendations*

Still assuming you use a C program, you have to use a main function such as the one at the end of file 'bufr-opera-mf-1.19/tests/comp2hdf5.c', but which will have the part starting with 'write hdf5()' replaced with your own application. At that point in the program 'comp2hdf5', you will have the global variable 'odim data' of type 'odim comp\_t' filled with all composite data. That 'odim comp  $t$ ' structure is described in details in file 'bufr-opera-mf-1.19/tests/compo.h', and mimics closely the composite ODIM specification.

### *Sweets*

Directory 'bufr-opera-mf-1.19/view' contains converters from BUFR to PNG graphical files, similar to the one available in the Graz compositing software. The programs are built when running 'make check' in that directory. This will obviously work only if you have the PNG library development files; but you will also need to install the modified PROJ library which has the 'polar' projection; see file 'Software/odim/proj-4.4.9polar.tar.gz' at the OPERA ftp site. Currently, only reflectivity is handled, and the color table is built-in, but this can be adapted easily.

### **Raw visualization**

To convert the first elevation of reflectivity included in a polar ODIM file in BUFR to a PNG  $imaq$ e, with range as the x-axis and azimuth as the y-axis: ./bufr2view -d ../tables ../tests/odim-polar.bfr polar.png To convert an ODIM reflectivity composite file in BUFR to PNG: ./comp2view -d ../tables ../tests/odim-compo.bfr compo.png

### **Elaborated visualization**

To convert all reflectivity elevations of a polar ODIM file in BUFR to PNG, in the azimuthal equidistant projection:

./bufr2view-cart -d ../tables ../tests/odim-polar.bfr local\_radar The last argument is the root for the file names of the generated PNG images, which will have elevation information and the suffix '.png' appended.

### **Super elaborated visualization**

To convert all reflectivity elevations of a polar ODIM file in BUFR to PNG, in the Google Maps or Google Earth projection:

./bufr2view-cart -k -d ../tables ../tests/odim-polar.bfr radar Files have the same naming convention as for the azimuthal equidistant case. It is then easy to include these images as overlays in Google Maps or Google Earth, as they have already transparency built-in, and a KML wrapper with the right boundaries is created along. The name of the wrapper is the last argument with suffix '.kml' added.

To convert an ODIM reflectivity composite file in BUFR to PNG, in the Google Maps or Google Earth projection:

./comp2view -k -d ../tables ../tests/odim-compo.bfr composite As above, the image has already transparency built-in and is ready to use as an overlay in Google Maps or Google Earth, with a KML wrapper created along (file name wrapper is last argument with suffix '.kml' added).

### *Graphical format proposal*

It is proposed that PNG is the graphical format to be used for the Odyssey output.

Graphical output will mainly be used to spot visually interesting weather patterns in relation to surface places. So visualizing some surface background along with radar data is the way to go. Most OPERA members have adequate tools to do that, reading directly BUFR or HDF5 files; but external users probably won't have them.

One of the cheapest way to offer a usable service for them is to use tools like Google Maps (which can be used purely as a Web app) or Google Earth to visualize the produced graphical format. The only request is to have some transparency in the image and to reproject it to latitude/longitude (respectively from polar or Lambert projection). Programs 'bufr2view-cart' and 'comp2view' with option -k create exactly what is needed for that, so it is suggested they serve as the basis for graphical output production.

A sample of how it could look like is given below:

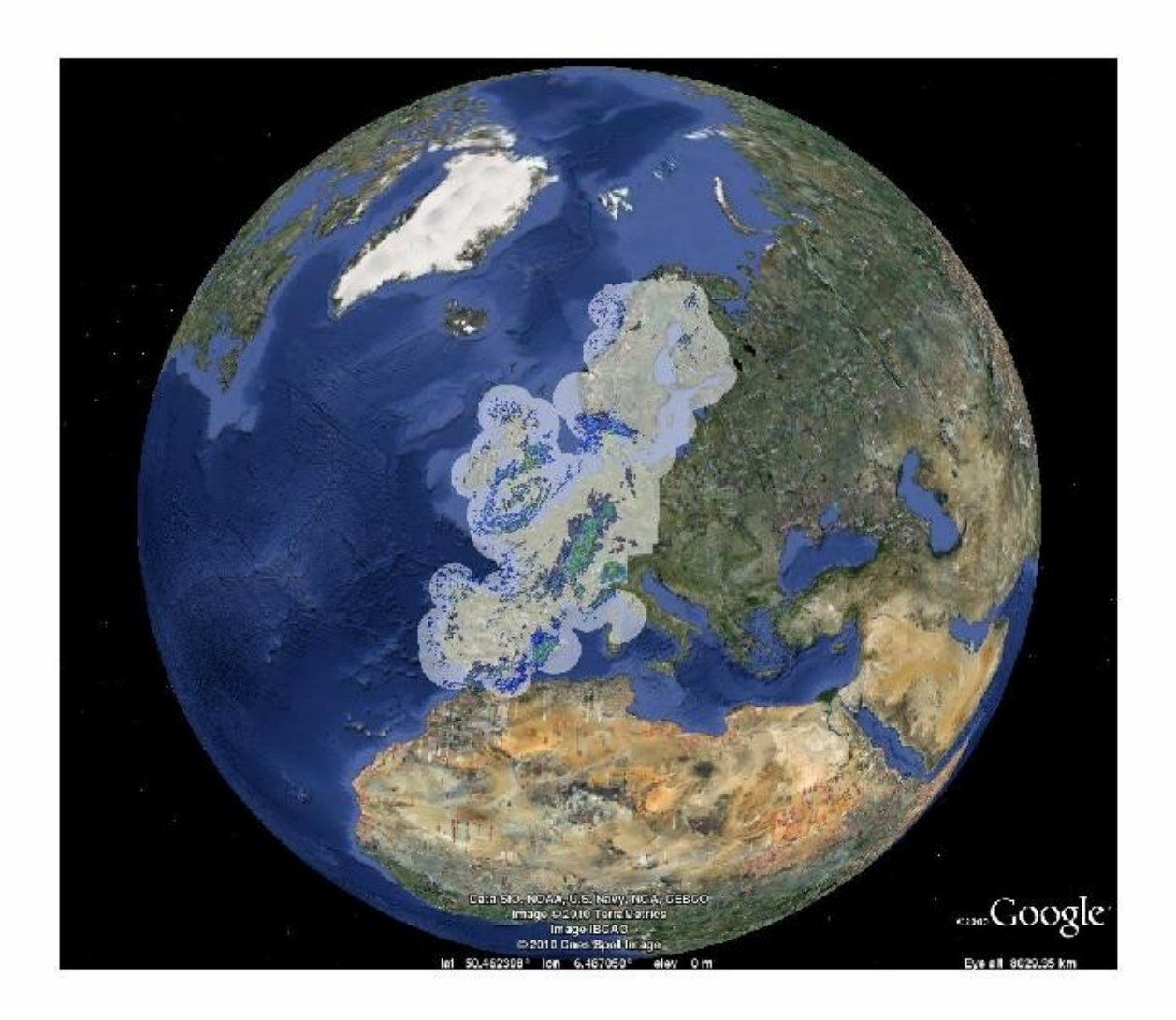